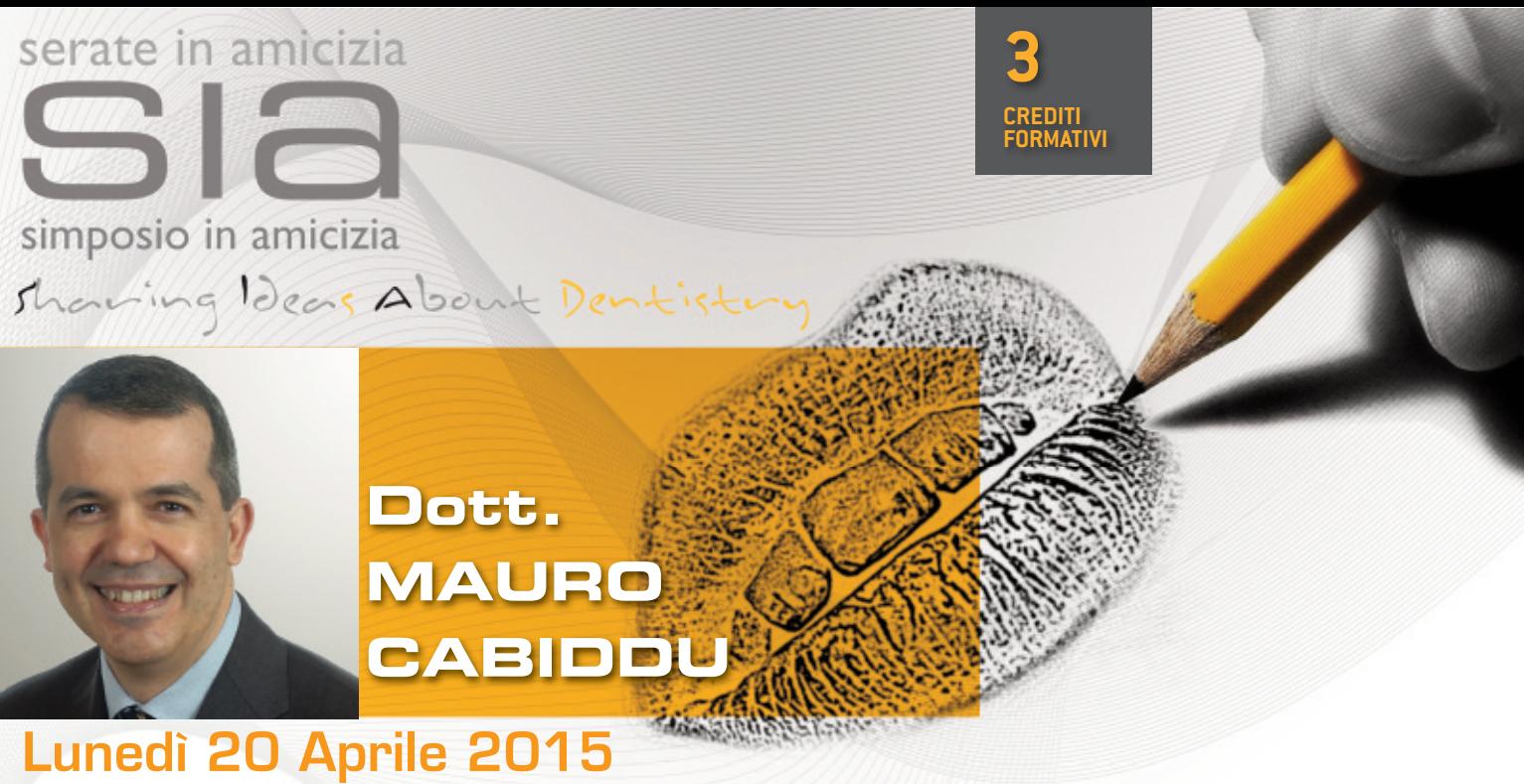

## Endodonzia razionale: la ricerca del successo nel quotidiano.

**Apertura segreteria iscrizioni dalle 19,30 per tutte le serate.** Gli eventi saranno aperti ai soli soci. Ogni serata avrà il costo di  $\epsilon$  5,00 oltre alla quota annuale. **SEDE: Starhotels president Genova Corte lambruschini 4, 16129 Genova - 010 57271**

Abstract Tutte le terapie nelle diverse discipline praticate in ogni studio odontoiatrico sono naturalmente rivolte all'ottenimento del successo. Nonostante ciò, nel corso della carriera professionale, è inevitabile incorrere in qualche insuccesso a carico di una o più delle varie specialità. Per quanto riguarda l'endodonzia, le basse percentuali d'insuccesso riportate nella letteratura scientifica non si discostano da quelle di altre branche, quali ad esempio l'implantologia, volendo fare un confronto diretto ormai anacronistico fra vecchi "antagonisti". Tuttavia, si può pensare di ridurre ulteriormente tali percentuali mettendo in atto metodicamente una serie di comportamenti e strategie cliniche alla portata di ogni professionista serio e motivato. Rispetto al passato, grazie a nuove e consolidate conoscenze, alle moderne tecniche e ai diversi materiali a disposizione, oggi è possibile per qualsiasi dentista generico perseguire razionalmente il successo endodontico. Il corso si propone di suggerire in modo concreto il metodo, gli strumenti e le tecniche capaci di far aumentare sistematicamente le percentuali di successo endodontico nella realtà pratica quotidiana.

Curriculum Vitae Nato a Torino nel 1964. Laureato a pieni voti in Medicina e Chirurgia presso l'Università di Torino nel 1991. Specializzato con lode in Odontostomatologia presso l'Università di Sassari nel 1994. Perfezionato in Protesi Dentaria presso l'Università di Chieti nel 1998. Autore di pubblicazioni scientifiche, è stato relatore presso congressi nazionali e internazionali. Socio attivo SIE (Società Italiana di Endodonzia). Socio attivo AIOM (Accademia Italiana di Odontoiatria Microscopica). Socio AAE (American Association of Endodontists). Docente presso il Master Universitario di II livello in Microendodonzia Clinica e Chirurgica dell'Università di Torino (Direttore: Prof. Elio Berutti). Tiene regolarmente corsi post universitari teorico-pratici di endodonzia e microendodonzia clinica. Esercita la libera professione in Oristano limitatamente alla microendodonzia clinica e chirurgica e alla ricostruttiva post endodontica.

## **SCHEDA ISCRIZIONE (pER CREDItI ECm) CORSO DOtt. m. CAbIDDu - 20 ApRIlE 2015 ACCREDItAmENtO ECm pER 100 ODONtOIAtRI**

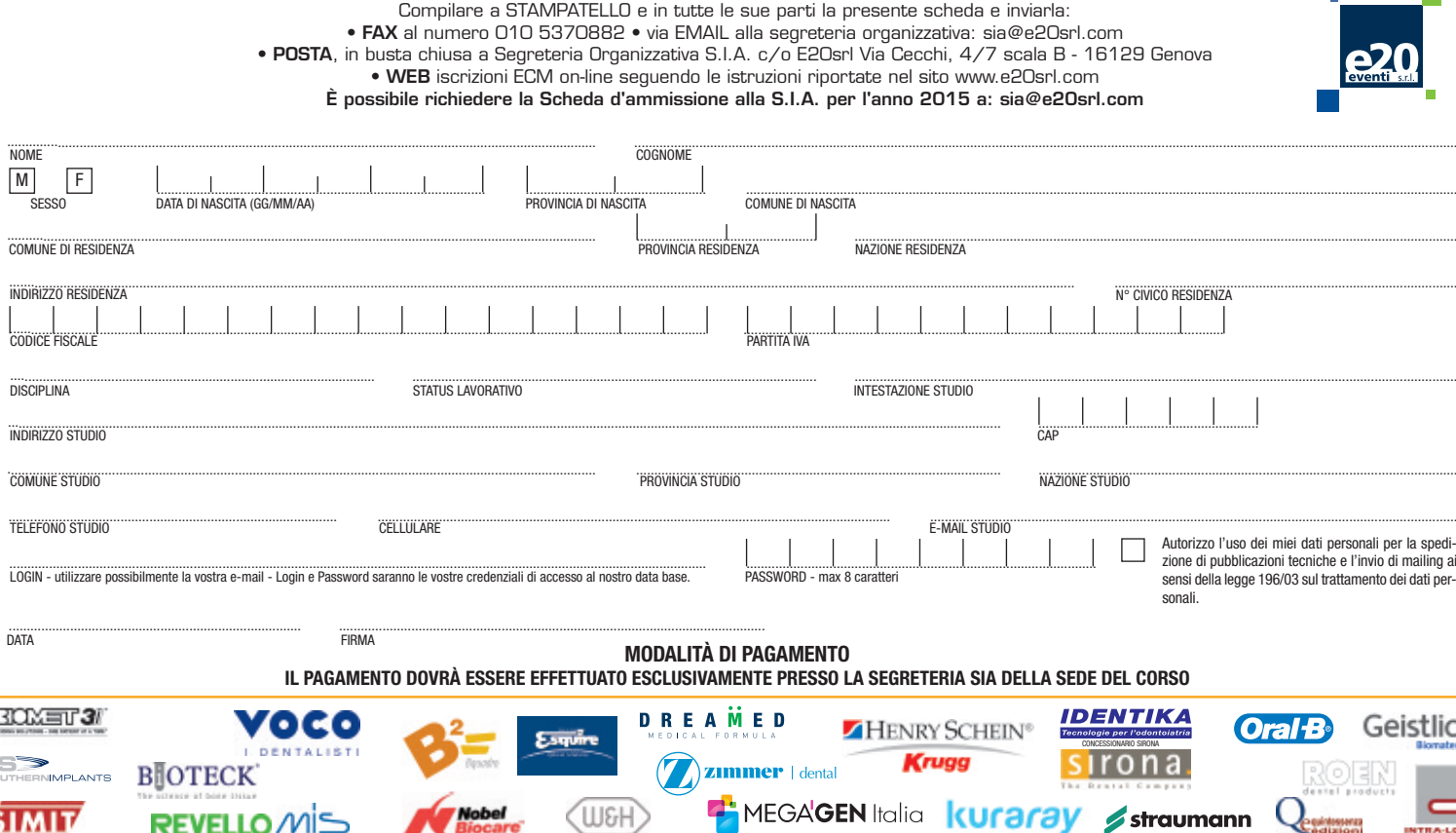

51MI.